# DANG

## **Активность пользователей на платформе «Тинькофф Город»**

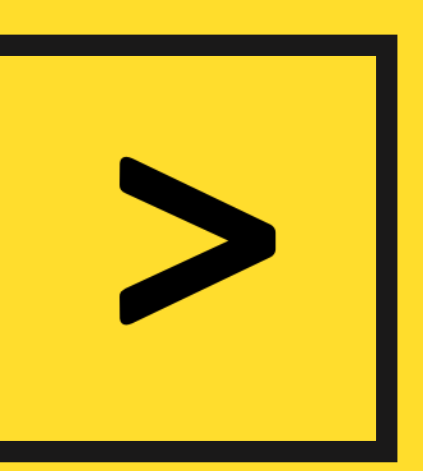

### **Платформа «Город»**

- § В конце декабря 2022 года «Тинькофф» представил платформу «Город».
- § Платформа позволяет пользователям легко и удобно найти и заказать различные продукты и услуги, а также узнать о событиях и мероприятиях.
- § «Городу» отводится ключевая роль в формировании «экосистемы» «Тинькофф».
- § «Город» объединяет на базе суперприложения банка функции маркетплейса, туроператора, страхового агента, гида, афишы, СМИ, социальной сети и мессенджера.

Интеграция с "Тинькофф Журналом" позволяет наполнить ленту пользователям полезным контентом на близкие ему темы.cnop: PECTOPAHLI TMHbkopp FopoA **NOCTABKA** ΠΡΟΔΥΚΊΟΒ. COOBULECTBO " KOHTEHT EATPLY Топливо KOHUEPTOI OTENNS \*\*\*\*\* LIBETH KHUTH XOBAHUE **ИСКУССТВЕННЫЙ** 

### **Контент «Город» отличается в зависимости от истории покупок и активности пользователя.**

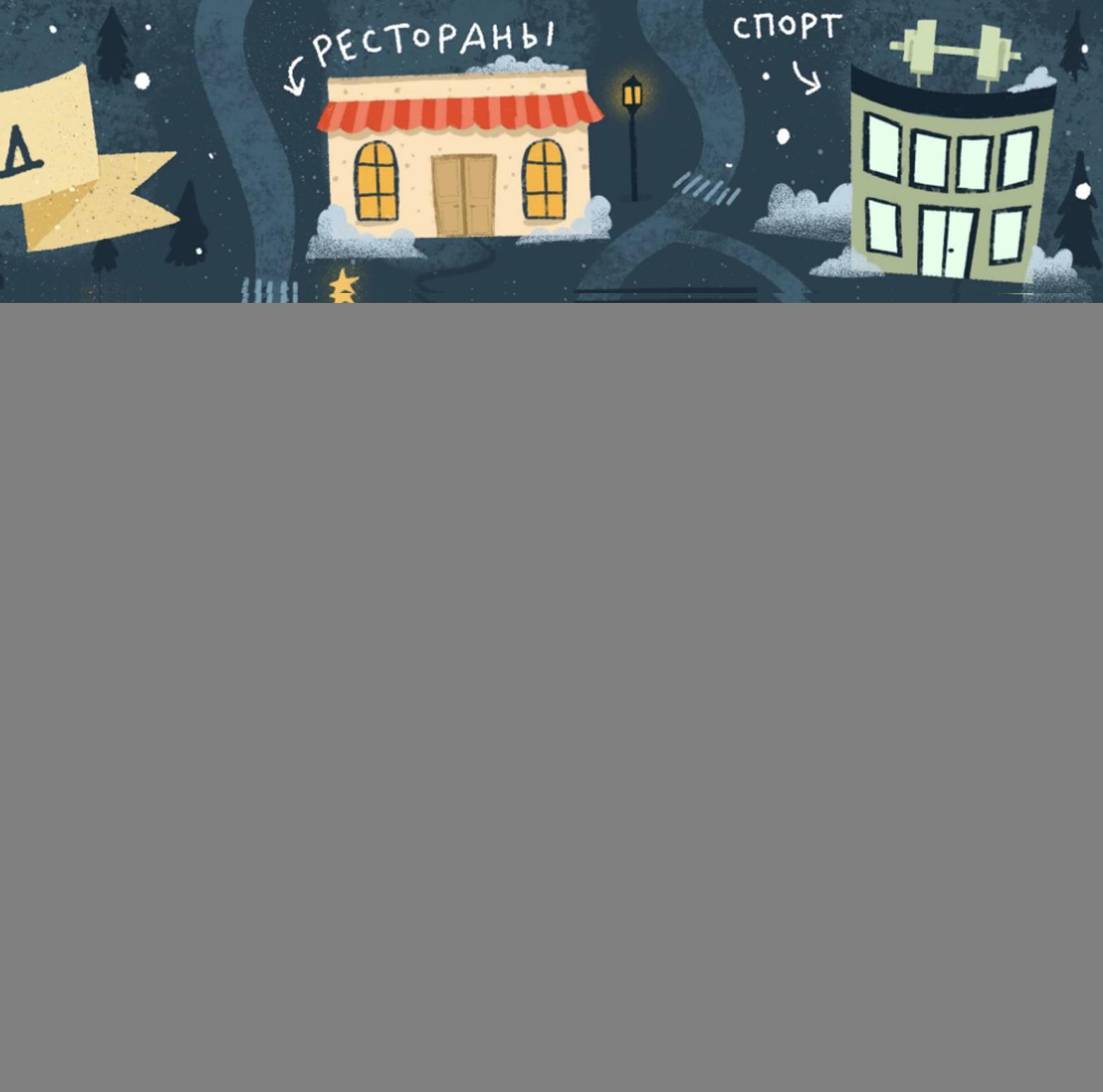

### **Платформа «Город»**

 $12:13$   $\bullet$ 

 $\bullet$ 

图

Main

ПОДБОРКА

![](_page_3_Picture_1.jpeg)

![](_page_3_Picture_2.jpeg)

![](_page_3_Picture_3.jpeg)

![](_page_3_Picture_4.jpeg)

![](_page_3_Picture_5.jpeg)

## **Молодые пользователи**

Развитие платформы "Город" имеет целью и расширение клиентской базы, в том числе ее возрастных границ.

### 01 02 03

Особый интерес для банка представляет анализ потребительского поведения подростков (пользователей 14-18 лет), особенно учитывая более активное использование ими мобильных приложений.

Анализируя особенности потребительского поведения подростков мы получаем представление о потребительском поведения ядерной целевой аудитории (25-45 лет) в будущем.

### **Описание данных**

- § Предшественником "Тинькофф Города" был "Тинькофф Лайфстайл", включавший те же сервисы, которые позже стали частью "Города".
- § В датасете, который вы получили, представленны данные, о том, какие покупки совершали подростки (14-18 лет) в сервисах "Тинькофф Лайфстайл" c 01.01.2022 по 01.01.2023.
- § Одной записью представлен заказ. Всего в базе 24716 наблюдений (=заказов), сделанных 10069 уникальными клиентами.

![](_page_5_Picture_4.jpeg)

![](_page_5_Picture_5.jpeg)

### **Описание переменных**

![](_page_6_Picture_79.jpeg)

лиент находится в данный момент $\big)$ 

писки, Tinkoff Pro, Tinkoff Premium -

### **Описание переменных**

![](_page_7_Picture_187.jpeg)

\* Cессия - это время от открытия приложения до его закрытия, включает в себя все действия совершенные в мобильном банке.

за 2022 год

<sub>ч</sub>ие категорию заказа (Топливо, Кино, Концерты, Игры, Книги, Театр,

в категории "Топливо", переменная  $\epsilon$ ременные равны  $0.1$ 

### **Описание переменных**

![](_page_8_Figure_1.jpeg)

«Тинькофф Город» предоставляет удобный сервис бронирования, что особенно важно для таких категория как «Рестораны» и «Красота»

### **Что влияет на активность пользователей в экосистеме «Тинькофф»?**

![](_page_9_Picture_2.jpeg)

![](_page_9_Picture_3.jpeg)

Исследовательский вопрос

### **Меры активности**

#### Что мы можем использовать в качестве меры активности?

§ Банк стремится создать универсальную платформу, которая будет использоваться потребителями для покупок всех возможных

- товаров и услуг.
- (измеренный
	-
	-
	-
- 

§ Нас может интересовать: 1) объем покупок

в количестве заказов, общей сумме заказов,

средней сумме заказа) и 2) разнообразие покупок

(с точки зрения используемых категорий).

§ Выберите одну или несколько мер активности пользователей и обоснуйте свой выбор.

#### **!** Какие доступные <sup>в</sup> базе данных характеристики пользователей могут быть связаны с активностью пользователей? Какие зависимости вы ожидаете?

02

§ Демографические характеристики

–<br>Географические характеристики

- (пол и возраст)
- (регион проживания)
- 
- § Наличие подписки
- 

§ Поведение пользователя в приложении (количество и средняя длина сессий)

§ Использование услуги бронирования

### **Что мы ожидаем?**

## Агрегируйте данные на уровне<br>пользователей

### **Агрегирование данных**

Это необходимо, чтобы исследовать связь между характеристиками пользователей и их активностью в "Тинькофф Город", так как сейчас единицей наблюдения является заказ, к базе данных, где единицей наблюдения будет пользователь.

Как агрегировать? (суммы, средние, общее количество…)

### **Как классифицировать**

### **пользователей?**

#### На какие группы можно разделить потребителей с точки зрения числа заказов? Как эту классификацию можно использовать в анализе?

04

Распределение пользователей по числу заказов устроено следующим образом: большинство пользователей сделали всего лишь один заказ, но при этом есть и потребители сделавшие более 10 заказов.

### **Анализ**

Учитывая все вышеперечисленное, проведите анализ данных и выявите ключевые факторы, влияющие на активность пользователей на платформе «Тинькофф Город». 05

### **Выводы и практические рекомендации**

#### Подведите итог проведенному 06 исследованию.

§ Что именно вы хотели выяснить?

§ Какие результаты были получены?

Как эти результаты могут быть использованы

**• Какие ограничения своего исследования** 

• Если бы у вас было больше времени и не было ограничений, связанных с доступностью данных, как вы могли бы дополнить и улучшить свое

- 
- - на практике?
- вы видите?
- -
	- исследование?

примерными и отражают "программу

§ Успешная работа не обязательно требует выполнения всех из них - вы можете сфокусироваться на отдельных аспектах.

### **Помните** • <sup>Представленные ранее пункты являются</sup>

- максимум".
- 
- большую ценность, чем работа,

![](_page_16_Picture_4.jpeg)

![](_page_16_Picture_5.jpeg)

§ Более того – работа, глубоко исследующая какой-то один важный аспект представляет

исследующая все, но поверхностно.

# DANG

## **Желаю вам хорошо поработать на хакатоне!**

![](_page_17_Picture_2.jpeg)